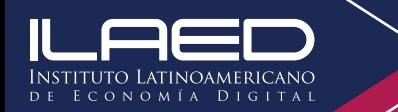

## **¿Cómo saber el monto de mi letra de cambio?**

**La U Virtual te permite verificar el monto a cancelar, solamente tenés que seguir los siguientes pasos:**

**1.** Ingresar con tu usuario y la contraseña ( ambas son tu cédula completa, sin guiones ni espacios) a la U virtual en el siguiente link: **https://ilaed.acamsys.com/student/login**

**2.** Ir a la opción de **FINANCIAMIENTO** donde se va a desglosar las cuotas pendientes tanto el monto como la fecha de vencimiento